## **B.システム構成資料**

## 【負荷検証時のシステム構成イメージ】

負荷は、PC側で複数のクライアントを立ち上げ、サーバー側へ同時に複数の処理要求を発行します。

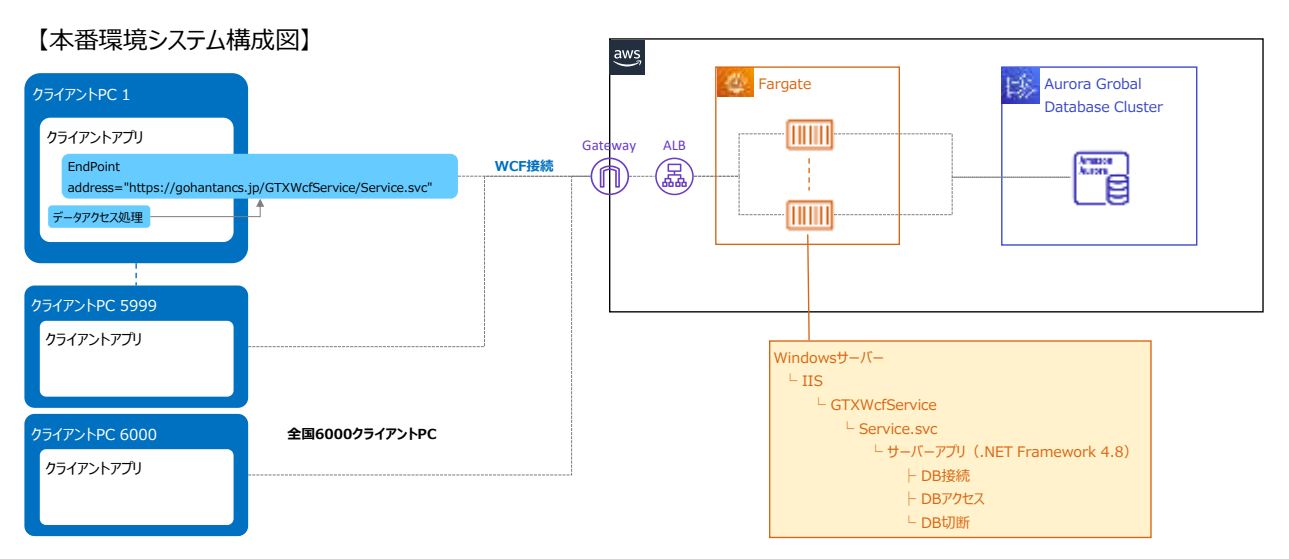

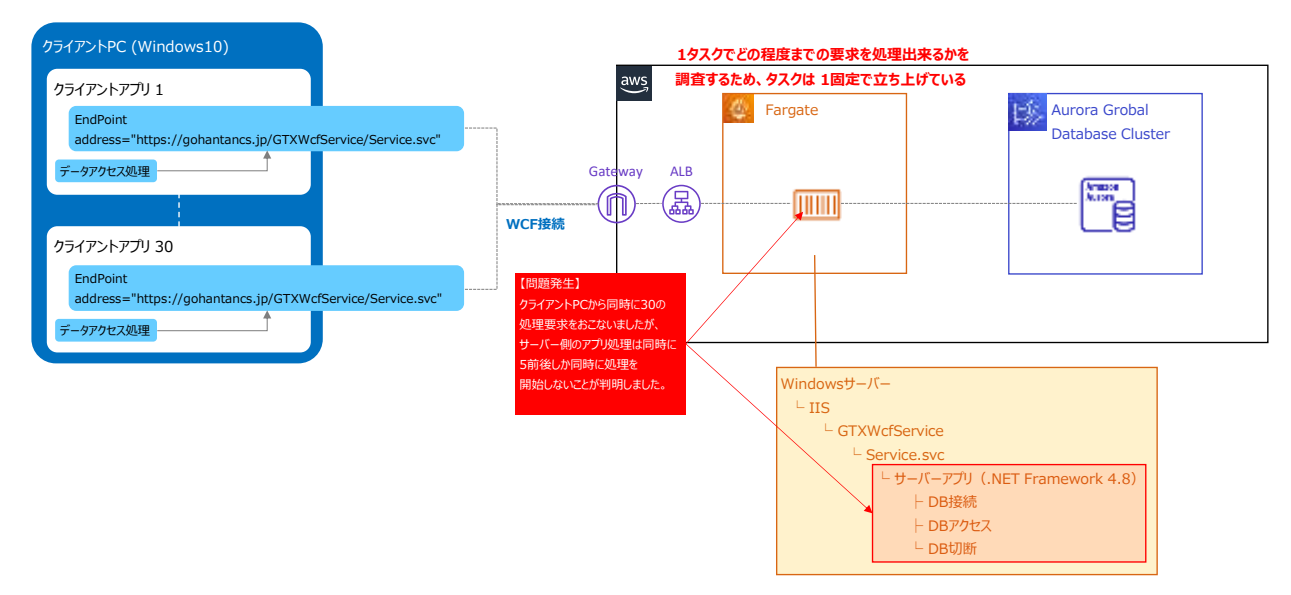

【上記問題の原因を調べるためのシステム構成イメージ】

**検証1回目:クライアントログの終了** ┯

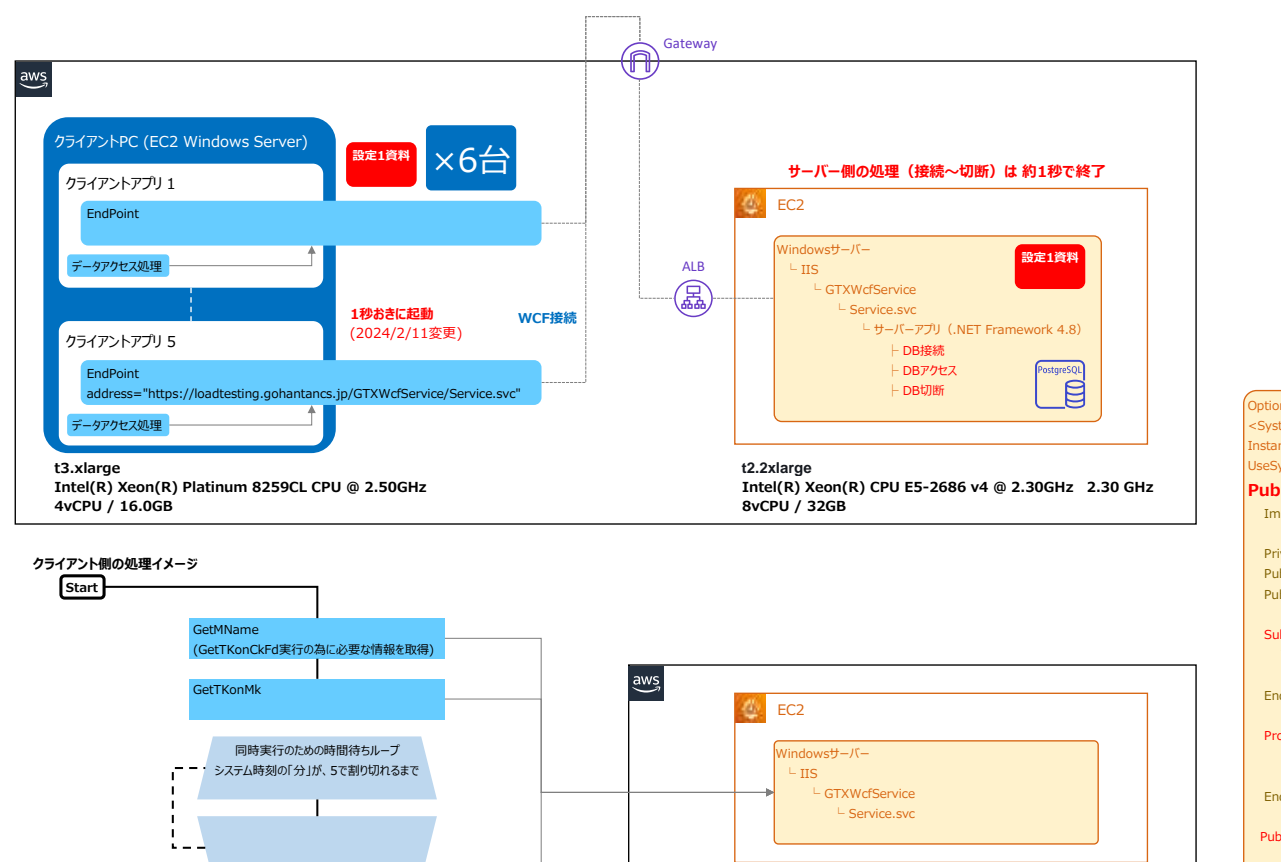

Me.LogOut(ClsCommon.ClsCst.enmLogType.Information, Me.SysInf.LoginUserID & ":" & strldTst\_GetHostName & ":End[loadte sting]")<br>| Trv End Try End Function

(負荷検証用SELECTを発行するメソッド)

**End**

**検証1回目:クライアントログの開始**

GetTKonCkFd

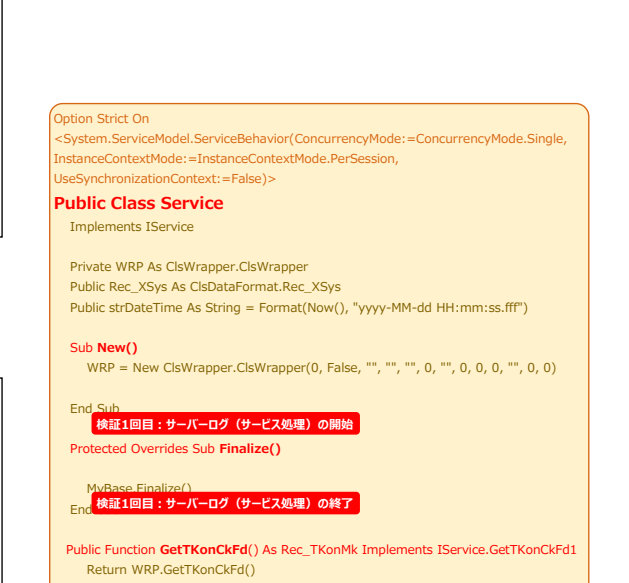

End Function

## Public Function GetTKonCkFd() As Rec\_TKonMk

Dim p As System.Diagnostics.Process = System.Diagnostics.Process.GetCurrentProcess()<br>Dim strldTst\_GetHostName As String = System.Net.Dns.GetHostName() & "(" & CStr(p.Id) & ")"<br>Me.LogOut(ClsCommon.ClsCst.enmLogType.Inform

## Try

objDB.DBConnect() objDB.DBConnect(objDB) objDB.Select(objDB.GetSelectString()) Catch ex As Exception Finally objDB.DBClose() objDB.DBDisconnect() System.Threading.Thread.Sleep(5000)